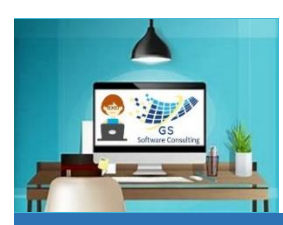

**4**

**5**

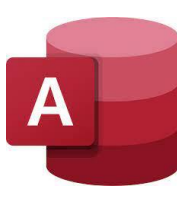

# MS Access GS One Pager

[GS Software Consulting.ca](http://www.gssoftwareconsulting.ca/)

### About GS-designed Database Systems:

- **1** It starts with a foundational set of **Tables** for storing information **6** Other **Data Entry Forms** provide the ability
- **2** Then a set of **Macros** that provide the *automation*
- **3** Built upon 1 and 2, are Data Entry **Forms** like a Main Menu:

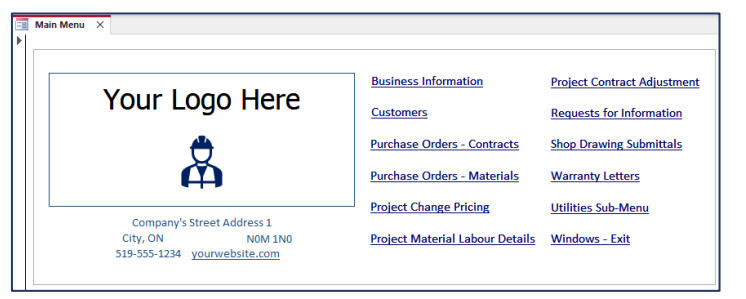

From the Main Menu, a set of *other* **Data Entry Forms** can easily be accessed to view, enter, edit and manage your data:

> Business Info feeds the Main Menu and Reports – only enter once for multiple uses

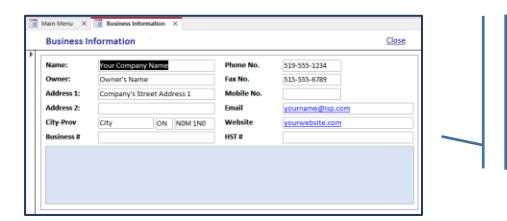

**Lookup Lists** are set-up first and are used to drive drop-down menus throughout the system to standardize and simplify and mean that you control the lists as needed:

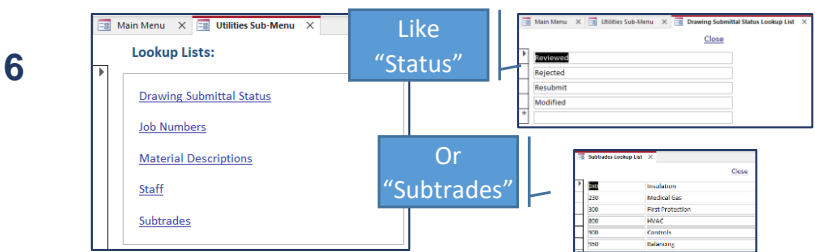

#### **Customers** are set-up first:

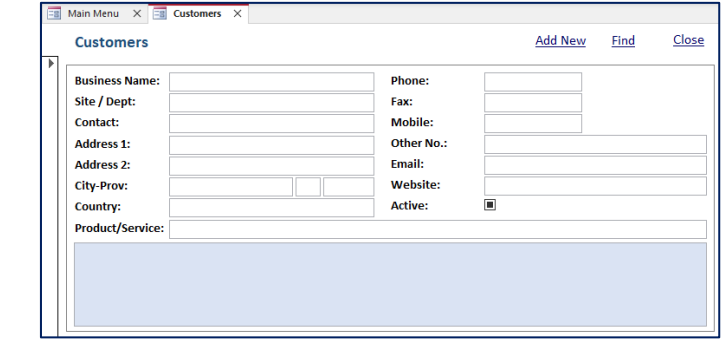

to create Purchase Orders, *for example*, amongst others:

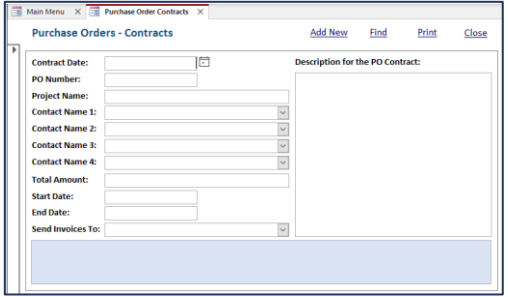

Then, from Data Entry forms, standardized **Reports** can easily be created with just a click ready for printing or emailing as a PDF: **7**

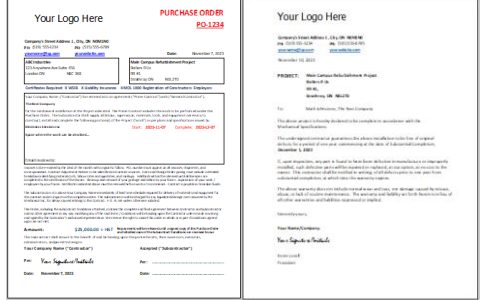

## **FAQs**:

**8**

*Do I need to know how to develop a database?*

Absolutely not. You just need to be comfortable using a Mouse and a Keyboard.

*Will it require a lot of Training to use?*

Not at all. In addition to receiving the MS Access file (which can be provided by email), you will also receive a 1 or 2 pager "How To Use your Custom Database" file.

#### *Is there anything else I need?*

Yes, you will need to have the Microsoft Access Software installed on your computer or server (Access Databases also allow multiple users being in the system at the same time).